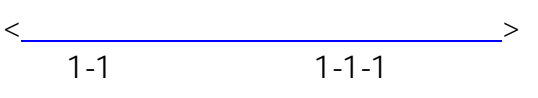

17/04/01 9-1

ID: #128

入札関連様式<br>ストルコードしてダウンロードしてください。<br>ストルコードしてください。

 $\frac{1}{2}$  $: 2020 - 04 - 010000$